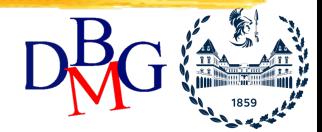

#### Elena Baralis Politecnico di Torino

**Copyright – Tutti i diritti riservati Fig. 1 INTRODUZIONE - 1** 

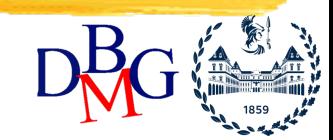

- Sommari precalcolati della tabella dei fatti
	- memorizzati esplicitamente nel data warehouse
	- permettono di aumentare l'efficienza delle interrogazioni che richiedono aggregazioni

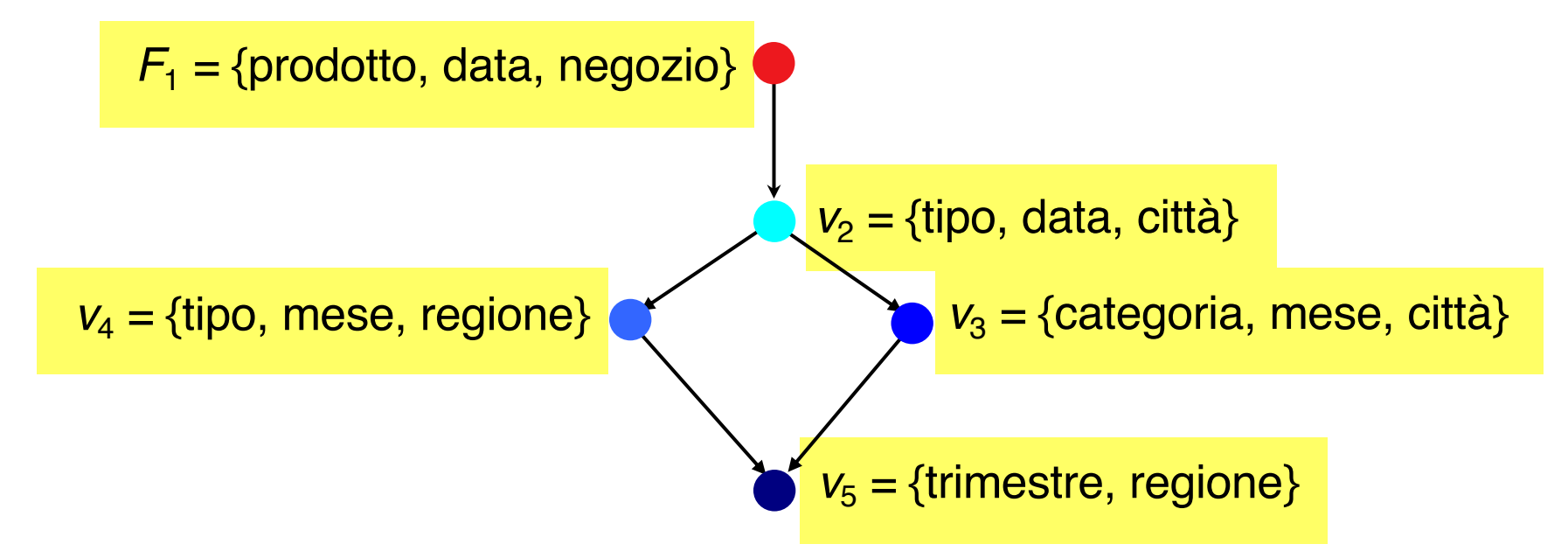

Tratto da Golfarelli, Rizzi,"Data warehouse, teoria e pratica della progettazione", McGraw Hill 2006

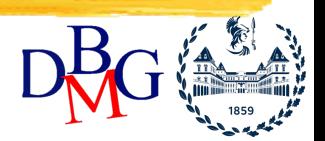

*Elena Baralis*

- Definite da istruzioni SQL
- Esempio: definizione di  $v_3$ 
	- a partire da tabelle di base o viste di granularità superiore

group by Città, Mese, Categoria

- aggregazione (SUM) sulle misure Quantità, Guadagno
- riduzione dettaglio delle dimensioni

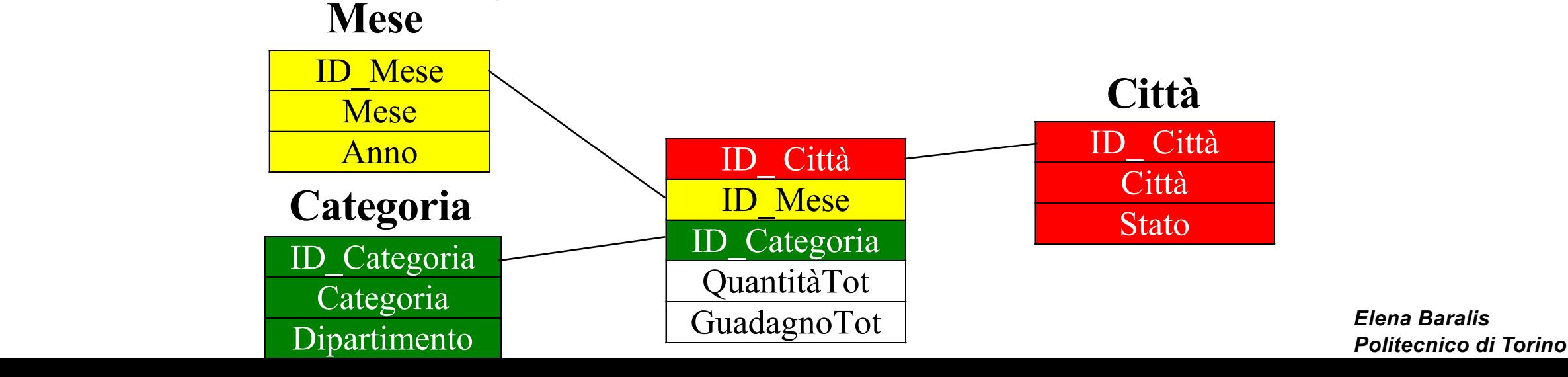

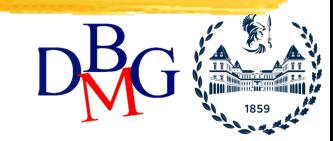

- Una vista materializzata può essere utilizzata per rispondere a più interrogazioni diverse
	- attenzione al tipo di operatore di aggregazione richiesto

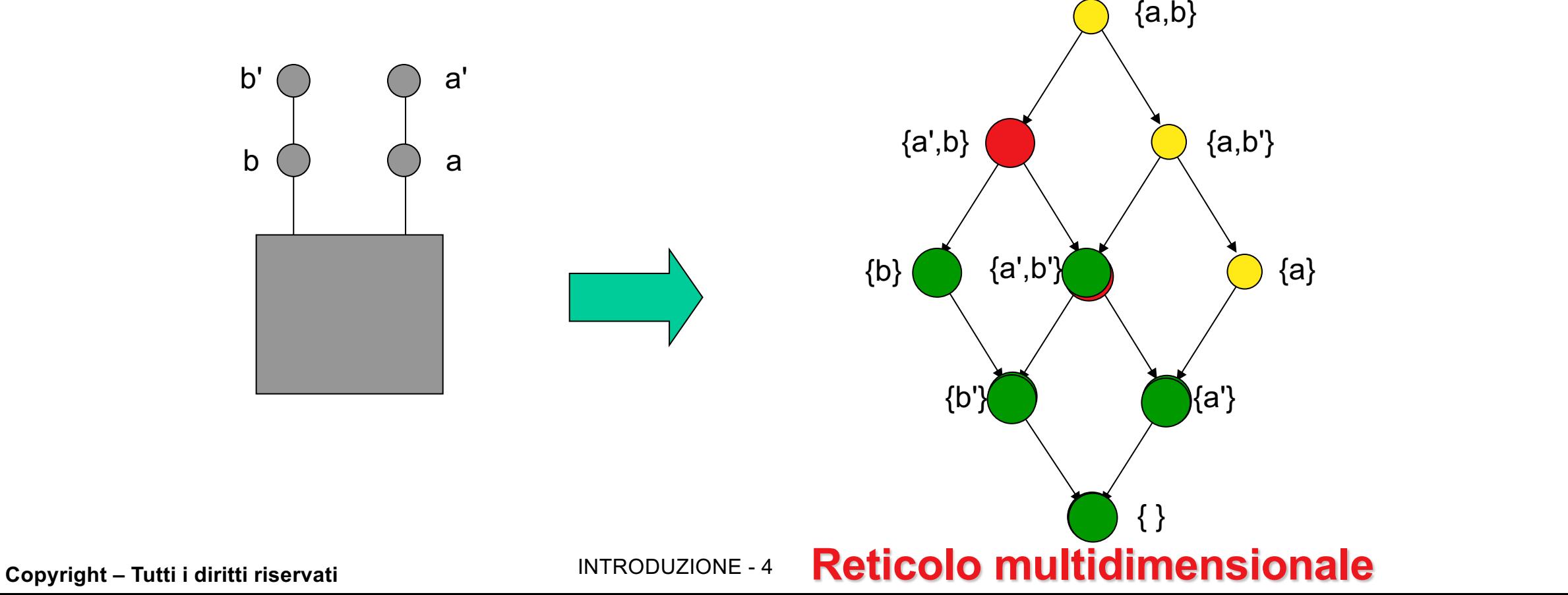

## **Scelta delle viste**

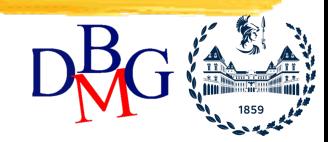

- Numero di possibili combinazioni di aggregazioni molto elevato
	- quasi tutte le combinazioni di attributi sono eleggibili
- Scelta dell'insieme "ottimo" di viste materializzate
- Minimizzazione di funzioni di costo
	- esecuzione delle interrogazioni
	- aggiornamento delle viste materializzate
- Vincoli
	- spazio disponibile
	- tempo a disposizione per l'aggiornamento
	- tempo di risposta
	- freschezza dei dati

**Copyright – Tutti i diritti riservati INTRODUZIONE - 5** 

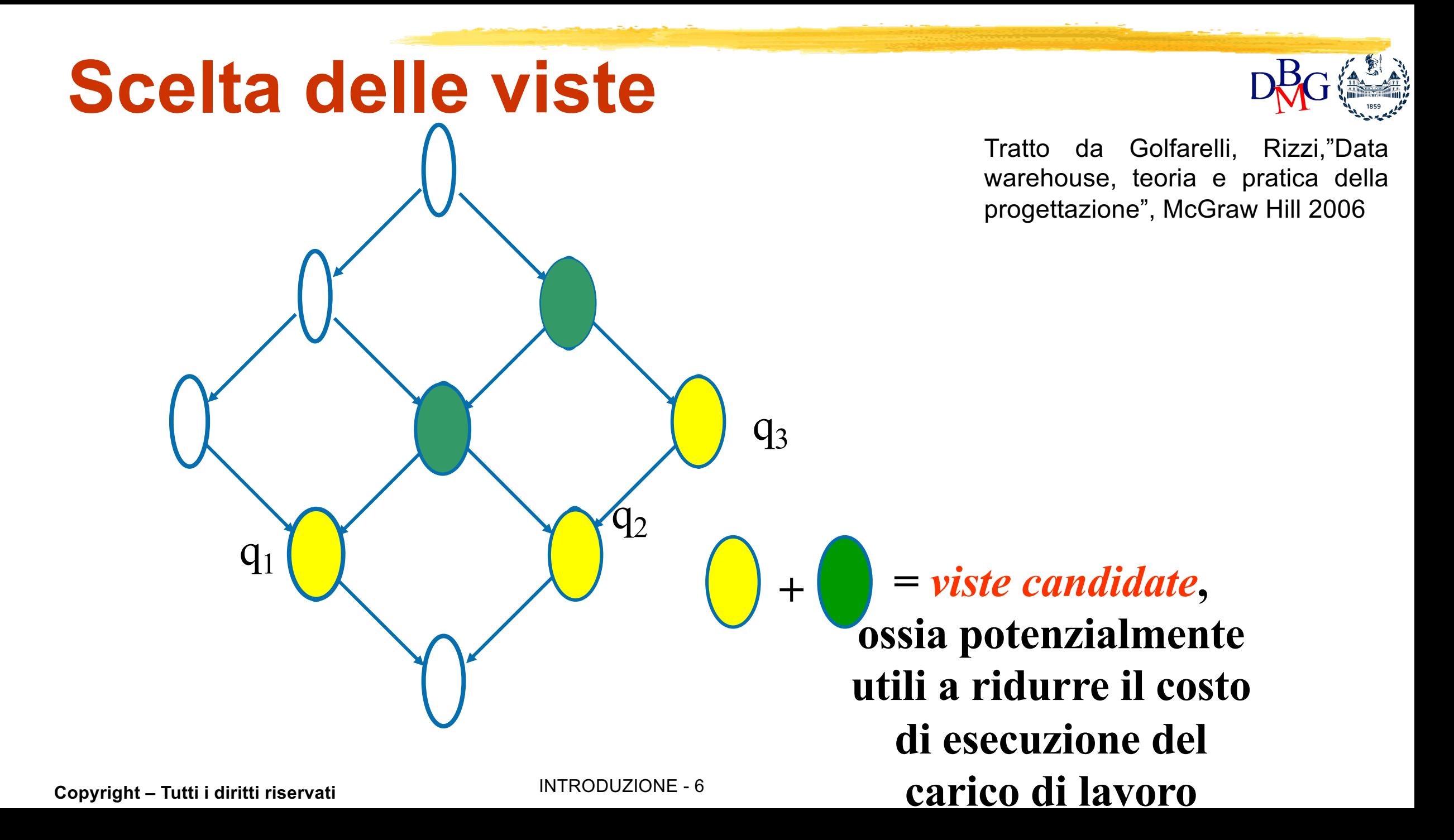

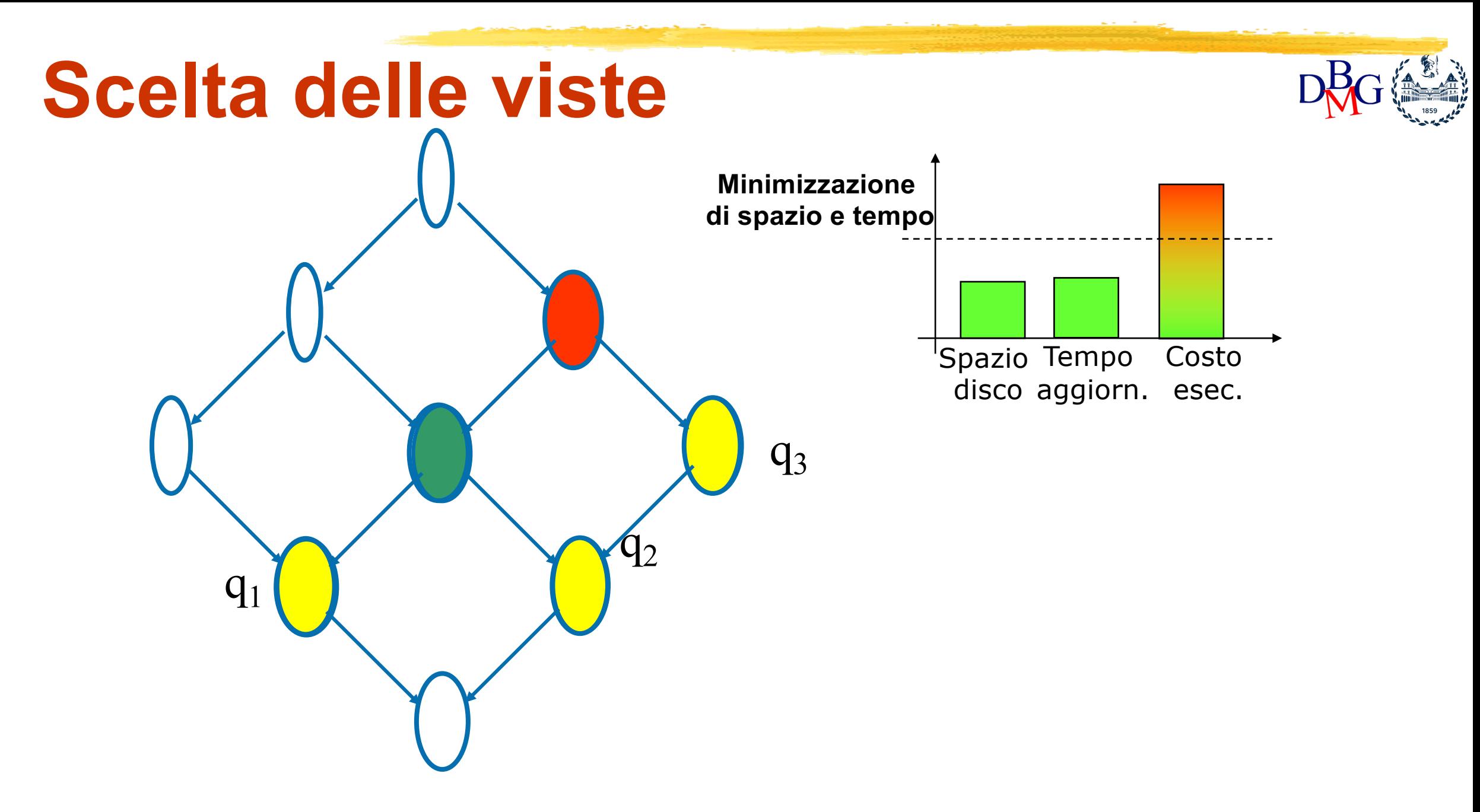

Tratto da Golfarelli, Rizzi,"Data warehouse, teoria e pratica della progettazione", McGraw Hill 2006

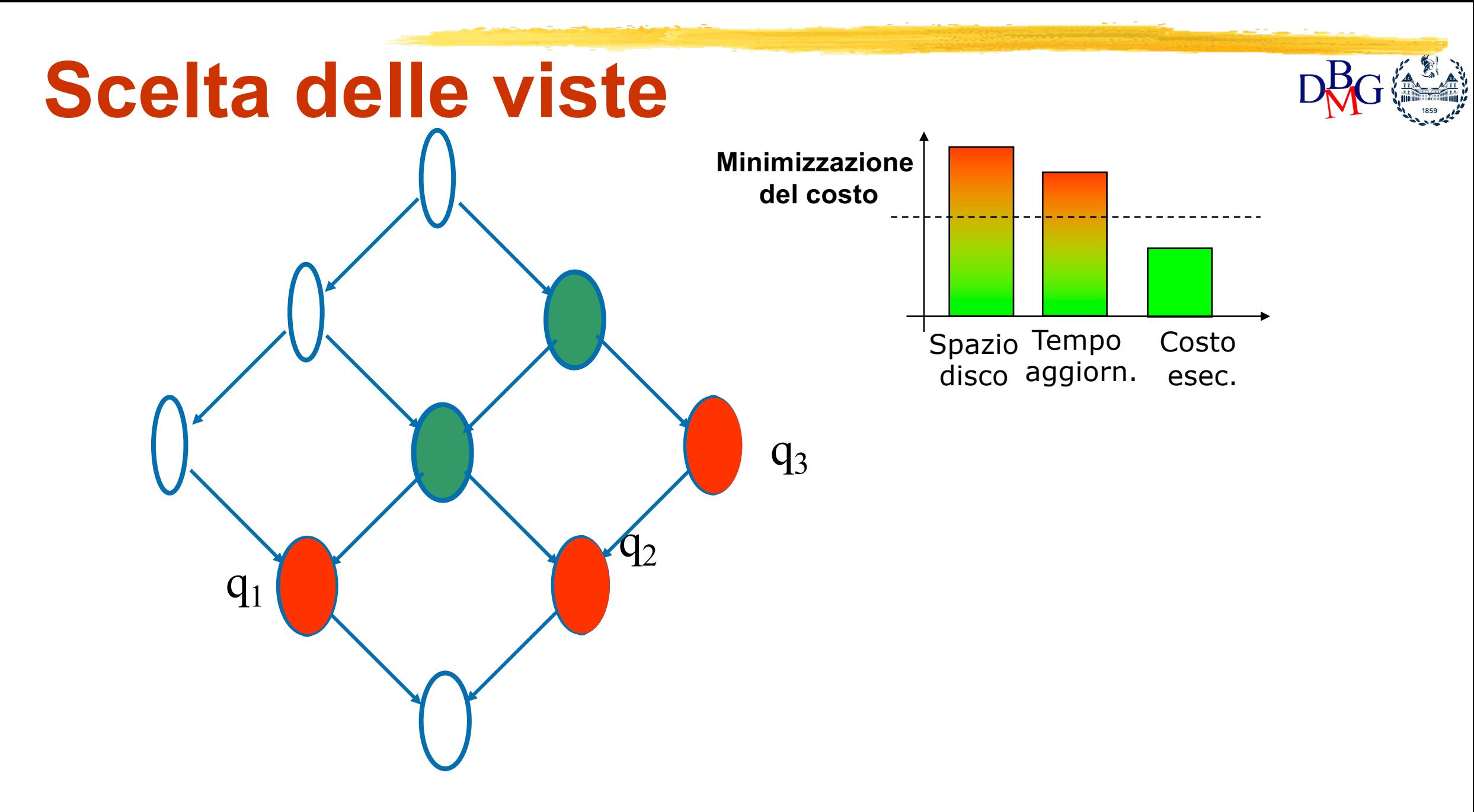

Tratto da Golfarelli, Rizzi,"Data warehouse, teoria e pratica della progettazione", McGraw Hill 2006

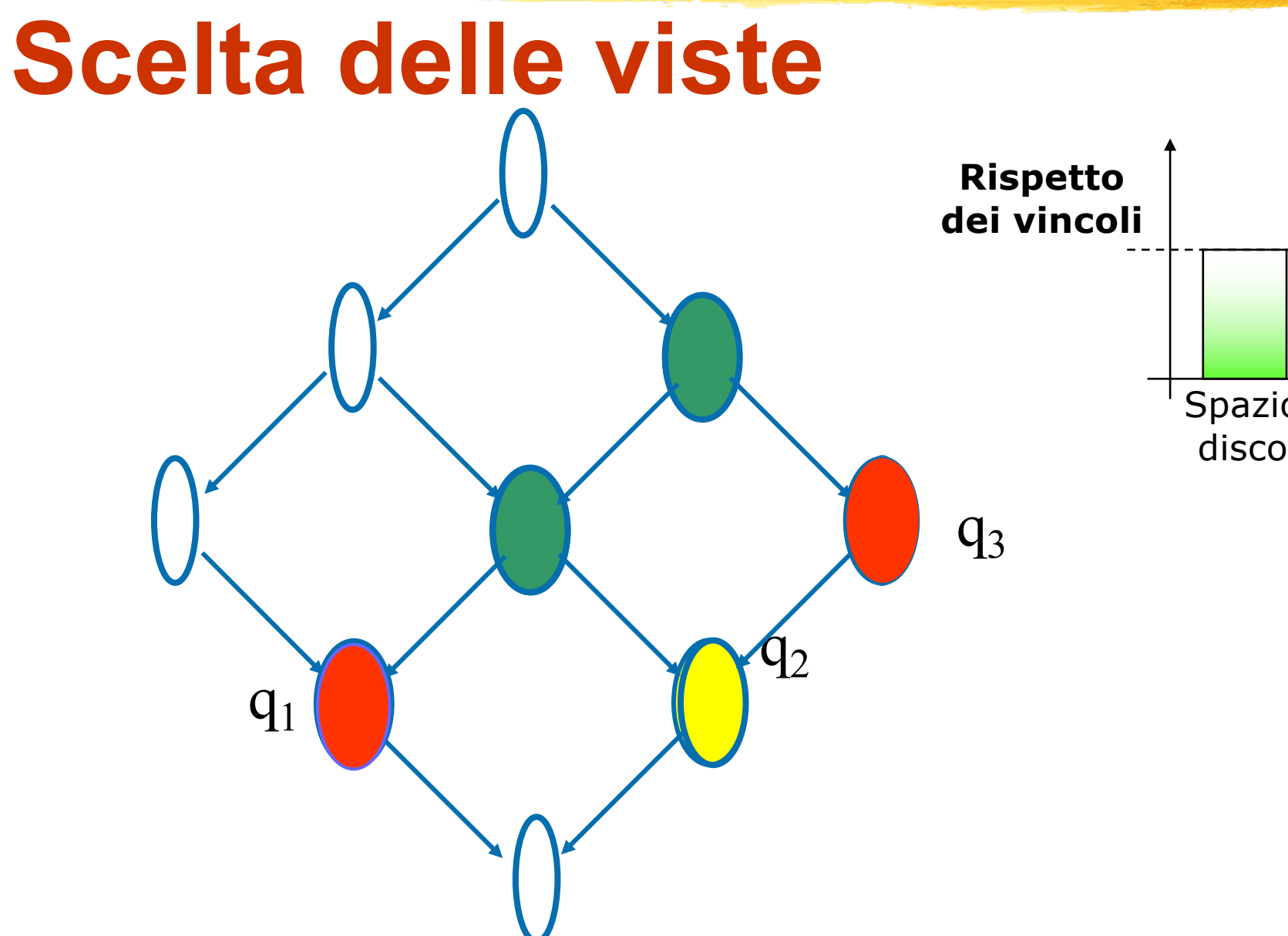

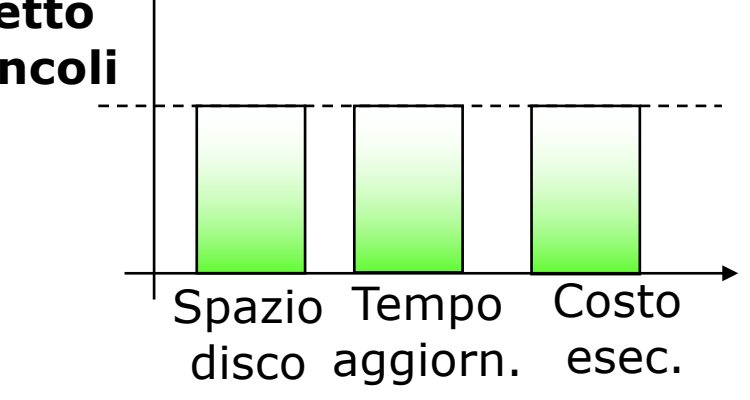

Tratto da Golfarelli, Rizzi,"Data warehouse, teoria e pratica della progettazione", McGraw Hill 2006